# Informativo de Legislação **SEDOC**

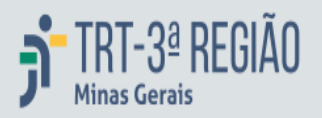

ANO XXII N. 38 4/3/2024

## **CONSELHO SUPERIOR DA JUSTIÇA DO TRABALHO**

#### [Ato Conjunto TST.CSJT.GP n. 17, de 29 de fevereiro de 2024](https://sistemas.trt3.jus.br/bd-trt3/bitstream/handle/11103/88473/Ato%20Conjunto%20TST.CSJT.GP%20n.%2017%2C%20de%2029%20de%20fevereiro%20de%202024.pdf?sequence=1&isAllowed=y)

Institui Grupo de Trabalho destinado ao mapeamento e à avaliação das reais condições de trabalho de magistrados(as) e servidores(as) com deficiência, necessidades especiais ou doença grave ou que sejam pais ou responsáveis por dependentes nessas condições no âmbito de toda a Justiça do Trabalho.

(DEJT/CSJT Cad. Adm. 1º/3/2024, p. 1-2)

#### [Edital CSJT n. 31, de 1º de março de 2024](https://sistemas.trt3.jus.br/bd-trt3/bitstream/handle/11103/88473/Edital%20CSJT%20n.%2031%2C%20de%201%C2%BA%20de%20mar%C3%A7o%20de%202024.pdf?sequence=2&isAllowed=y)

Torna pública a relação dos(as) candidatos(as) habilitados(as) na Terceira Etapa, em três listas, sendo a primeira uma lista geral, incluídos(as) os(as) candidatos(as) com deficiência e os(as) candidatos(as) autodeclarados(as) negros(as), ambos(as) inscritos(as) para as vagas reservadas; uma lista contemplando apenas os(as) candidatos(as) com deficiência e uma lista contemplando apenas os(as) candidatos(as) autodeclarados(as) negros(as).

[Anexo I](https://sistemas.trt3.jus.br/bd-trt3/bitstream/handle/11103/88473/Anexo%20I.pdf?sequence=3&isAllowed=y) [Anexo II](https://sistemas.trt3.jus.br/bd-trt3/bitstream/handle/11103/88473/Anexo%20II.pdf?sequence=4&isAllowed=y) [Anexo III](https://sistemas.trt3.jus.br/bd-trt3/bitstream/handle/11103/88473/Anexo%20III.pdf?sequence=5&isAllowed=y)

(DEJT/CSJT Cad. Adm. 1º/3/2024, p. 2)

# **CONSELHO NACIONAL DE JUSTIÇA**

## [Portaria Presidência CNJ n. 83, de 27 de fevereiro de 2024](https://sistemas.trt3.jus.br/bd-trt3/bitstream/handle/11103/88473/Portaria%20Presid%C3%AAncia%20CNJ%20n.%2083%2C%20de%2027%20de%20fevereiro%20de%202024.pdf?sequence=6&isAllowed=y)

Altera Portaria CNJ n. 47/2024, que regulamenta a produção e liberação de versões dos sistemas legados integrados à Plataforma Digital do Poder Judiciário. (DJe/CNJ 4/3/2024, p. 2-3)

#### **SECRETARIA DE DOCUMENTAÇÃO** sedoc@trt3.jus.br - (31) 3238-7876